#### Einführung in Web-Security

Alexander »alech« Klink

Gulaschprogrammiernacht 2013

#### Agenda

Cross-Site-Scripting (XSS) Authentifizierung und Sessions Cross-Site-Request-Forgery ([XC]SRF) SQL-Injections Autorisierungsprobleme Code-/Command-Injections

… aus der Sicht von Angreifer, Entwickler und User

#### Cross-Site-Scripting (XSS)  $\hbox{-}\hbox{html}$  $\vert\ldots\vert$ <div class="attacker\_controlled"> ungefilterte Nutzereingaben  $\langle$ div> […]

reflexiv vs. permanent (in der URL vs. in der Datenbank)

# Cross-Site-Scripting (XSS) Angreifersicht

<script>alert("XSS")</script> als Minimalbeispiel Session-Cookie auslesen und weiterleiten *beliebige* Aktionen in der Anwendung durchführen Informationen/Dateien exfiltrieren (ggf. von interner Anwendung ins Internet)

## Cross-Site-Scripting (XSS) Entwicklersicht

Eingabevalidierung/Ausgabeencodierung aber: kontextabhängig (innerhalb eines Tags und eines Attributs unterschiedlich) Gute Frameworks/Templatingsysteme verwenden ggf. Content-Security-Policy

## Cross-Site-Scripting (XSS) Entwicklersicht

Eingabevalidierung/Ausgabeencodierung aber: kontextabhängig (innerhalb eines Tags und eines Attributs unterschiedlich) Gute Frameworks/Templatingsysteme verwenden ggf. Content-Security-Policy

#### Cross-Site-Scripting (XSS) Nutzersicht

Javascript abschalten (?) NoScript o.ä. Browsertrennung Medienkompetenz Backups von "in der Cloud" gespeicherten Daten

#### Sessions und Authentifizierung

HTTP hat keinen State daher Session-IDs mitübertragen meistens als Session-Cookie

Authentifizierung mit Username & Passwort wie sinnvoll speichern? salted hashes, Runden, ...

# Sessions und Authentifizierung Angreifersicht

Session-Cookie erlangen (z.B. durch XSS) heißt komplette (und einfache!) Kontrolle über die Anwendung im Nutzerkontext Session Fixation

Passwörter raten Hashes bruteforcen Angriffe auf Passwortspeicherung im Browser Passwort-Wiederbenutzung

# Sessions und Authentifizierung Entwicklersicht

Session-Cookies wirklich zufällig? *secure* und *httpOnly*-Flags

Muss ich wirklich eigene Accounts haben? Passwortspeicherung überdenken Verschlüsselung ≠ Hashing

# Sessions und Authentifizierung Nutzersicht

#### Unterschiedliche Passwörter für unterschiedliche Dienste

Aber: wo speichern?

#### Cross-Site-Request-Forgery (CSRF)

Aktionen in Webapplikationen sind erstmal nur GET/POST-Requests Authentisierung mittels Session-Cookie Dieser wird immer übermittelt

# Cross-Site-Request-Forgery (CSRF) Angreifersicht

Angemeldeten Nutzer einen Request unterschieben z.B.  $\leq$  img src= "http://www.webapp.example.com/delete/all"> POST via IFrame und JS-Submit ggf. müssen IDs erraten/durchprobiert werden Social Engineering-Aspekt

# Cross-Site-Request-Forgery (CSRF) Entwicklersicht

Zufällige Tokens in Formulare einbinden … und auch überprüfen! <input type="hidden" name="csrf\_token" value="deafbeefdeadbeefdeadbeef"/> auch hier hilft ein geeignetes Framework

## Cross-Site-Request-Forgery (CSRF) Nutzersicht

Browsertrennung z.B. "Onlinebanking" vs. "Random links from the interwebs"

#### SQL-Injections

Datenbank als Storage-Backend für Webapps oft ein technischer User mit Vollzugriff auf alle Applikationsdaten

ist als Vektor mittlerweile recht gut erkannt und wird gefühlt seltener

SQL-Injections Angreifersicht

 $S_{\text{sol}}$  statement =  $S_{\text{sl}}$ SELECT  $*$  FROM privmsgs WHERE subject LIKE '%" +  $\frac{1}{2}$   $\frac{1}{2}$   $\frac{1}{$ user  $id = " + $s$ ession['user  $id'$ ] + ";

/searchmsgs?query=' OR 1=1 –- Query: "SELECT \* FROM privmsgs WHERE subject  $I$  IKF '%' OR 1=1  $-$ " ggf. Statement Stacking, UNIONs, blind, …

# SQL-Injections Entwicklersicht

Bind parameters:  $$sol<sub>st</sub> statement = "SELECT * FROM primsgs"$ WHERE subject LIKE '%?%' AND user id = '?'"  $$result = execute bindparams(Sreq['query'],$ \$session['user\_id'])

alternativ auch gerne Object Relational Mapper (dann muss man auch kein SQL können ;-))

# SQL-Injections Entwicklersicht

Bind parameters:  $$sol<sub>st</sub> statement = "SELECT * FROM primsgs"$ WHERE subject LIKE '%?%' AND user id = '?'"  $$result = execute bindparams(Sreq['query'],$ \$session['user\_id'])

alternativ auch gerne Object Relational Mapper (dann muss man auch kein SQL können ;-))

## SQL-Injections Nutzersicht

ähmja.

#### Autorisierungsprobleme

Authentifizierung und Autorisierung sind nicht dasselbe!

Nur weil ich eingeloggt bin, muss ich nicht alles tun dürfen.

Dämlicher aber typischer Fehler: fortlaufende IDs, kein Check ob ID zu User gehört: /invoices?customer\_id=2342

Autorisierungsprobleme Angreifersicht

Numerische IDs immer mal probeweise modifizieren Wenn Zugriff auf höher priviligierten Account vorhanden: Requests mitschneiden und mit niedrig priviligierten Account ausprobieren

Autorisierungsprobleme Entwicklersicht

Konsequente Autorisierungsprüfung: gehört das Objekt wirklich dem User, "darf der das?" Frameworks nutzen Quick-and-dirty: ausreichend lange zufällige IDs

#### Autorisierungsprobleme Nutzersicht

ähmja.

#### Code-/Command-Injections

Nice to have, aber an die Daten kommt man ja auch anders (s.o.) Schön für die Botnetzbetreiber

# Code-/Command-Injections Angreifersicht

eval "require Foo::Bar::\$request['module'];" /foo?module=Baz; `touch /tmp/pwned`

\$output = `git log \$request['reflike']` /gitlog?reflike=HEAD; touch /tmp/pwned

# Code-Injections Entwicklersicht

Inputvalidierung. Inputvalidierung. Inputvalidierung.

Vorsicht mit "eval" und ähnlichen Konstrukten.

Bei Aufrufen von externen Programmen mal auf die Shell verzichten Achtung: auch beliebige Parameter können Probleme machen (ssh -oProxyCommand)

# Code-Injections Nutzersicht

ähmja.

#### … und sonst so?

Logische Fehler File Disclosure uralte Serverversionen XML-Parsing (XML Entity Expansion, etc.) eigene/statische Krypto Debugfunktionen etc. pp. Selber ausprobieren: Altaro Mutual (http://demo.testfire.net)

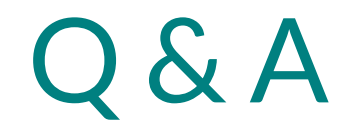

Fragen? Antworten? Diskussionsbedarf?